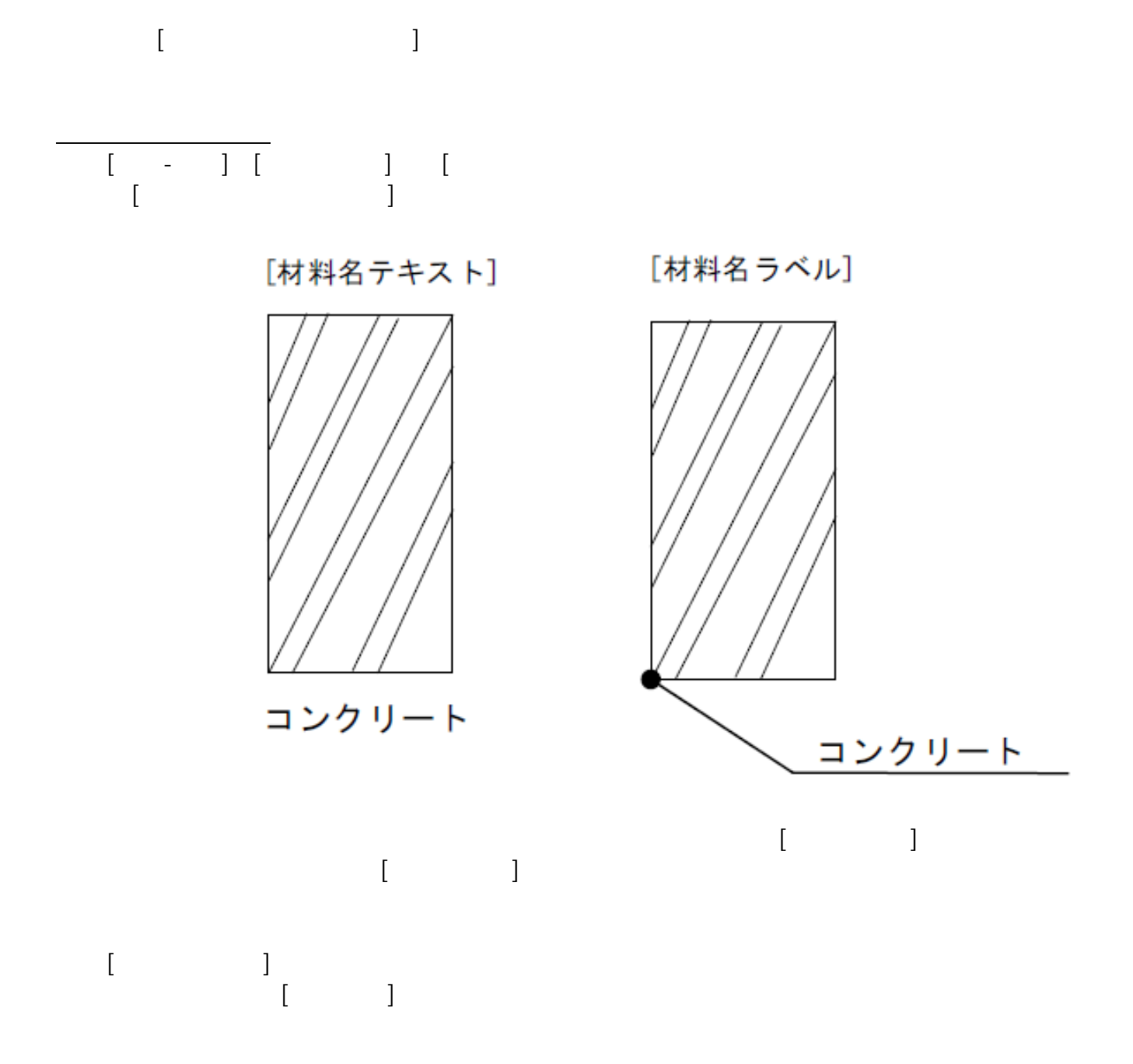

**図面-積算**

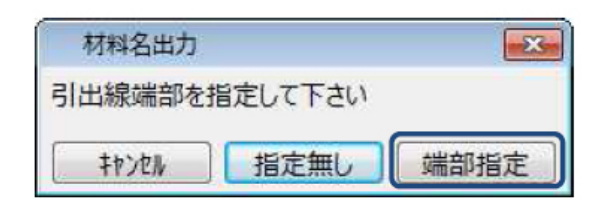

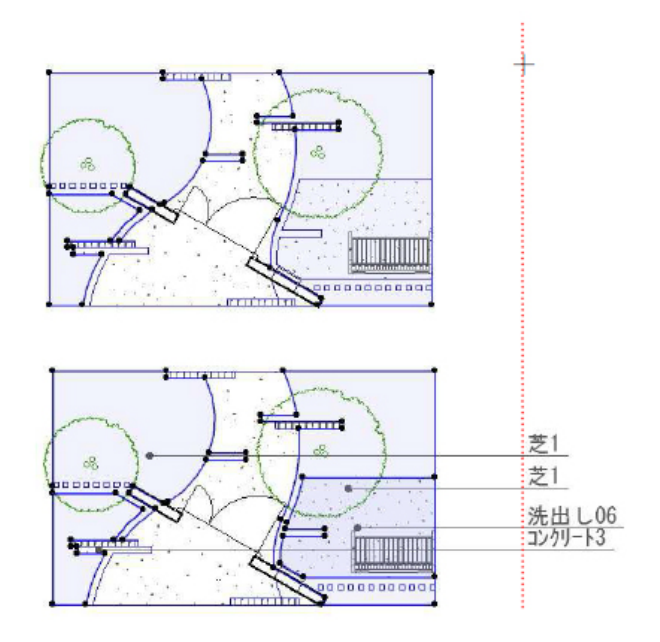

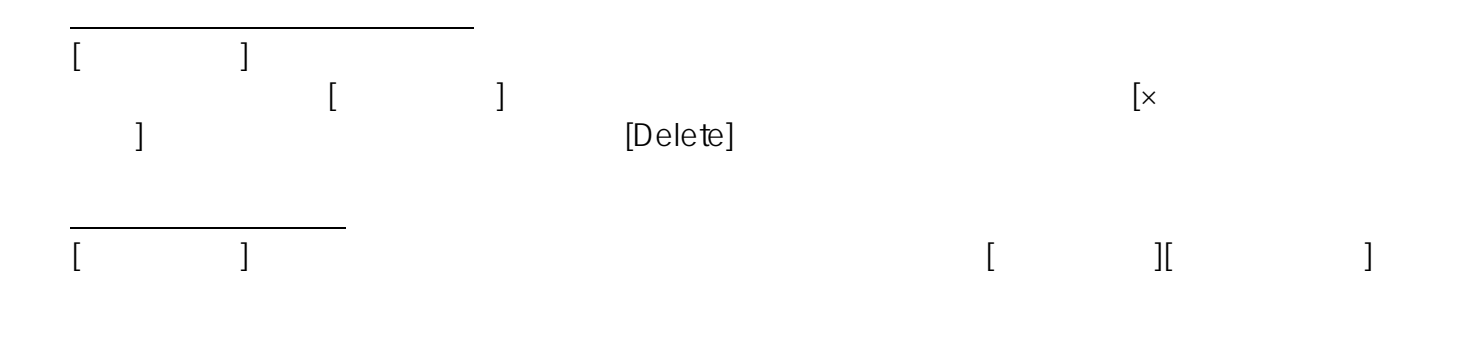

**図面-積算**

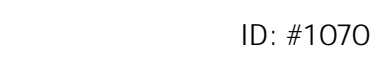

 $: 2019 - 04 - 1909.03$ 

製作者: 藤田